The copy filmed here hes been reproduced thenks to tha ganarosity of:

## Victoria University Library **TORONTO**

The images appeering here are the best queilty possible considering the condition and legibility of tha original copy and in kaaping with tha fliming contrect specifications.

Original copiaa in printad papar covars ara filmad beginning with the front cover end ending on the last page with a printed or illustrated impression, or the back cover when appropriate. All other original copiaa are filmed beginning on the first page with a printed or illustreted impression, and ending on the last pege with e printed or illustrated impression.

The lest recorded frame on each microfiche shall contain the symbol —— (meaning "CON-<br>shall contain the symbol —— (meaning "CON-TINUED"), or the symbol  $\nabla$  (meening "END"), whichever applies.

Maps, piates, charts, etc., mey be filmed at different reduction ratios. Those too large to be entirely included in one exposure are filmed beginning in the upper left hand corner, jeft to right and top to bottom, as many fremes as required. The following diegrams illustrate the method:

L'exempiaire filmé fut reproduit grâce à le générosité de:

Victoria University Library

**TORONTO** 

Les images suivantes ont été reproduites evec le<br>plus grand soin, compte tenu de le condition et de le netteté de l'exempiaire filmé, et en conformité evec les conditions du contret de flimeae.

Lea axemplaires originaux dont la couvarture en papier est imprimée sont filmés en commençant par la premier plat at en terminant soit par la dernière page qui comporte une empreinte d'impression ou d'illustration, soit par le second plat, salon le cas. Tous las autres axemplaires originaux sont filmés en commençent par la premiere page qui comporte une emprainte d'impression ou d'illustration at en terminant par le dernière page qui comporte une telle empreinte.

Un des symboles suivants apparaîtra sur la dernière image de chaque microfiche, selon le cas: ie symbols —\* signifie "A SUIVRE", le symbole V signifie "FIN".

Les cartes, plenches, tableaux, etc., peuvent être filmés à des taux de réduction différents. Lorsque le document est trop grand pour être reproduit en un seul cliché, il est filmé à partir de l'angle supérieur gauche, de gauche à droite, et de haut en bas, en prenant le nombre d'imeges nécessaire. Les diagrammes suivants illustrent la mithoda.

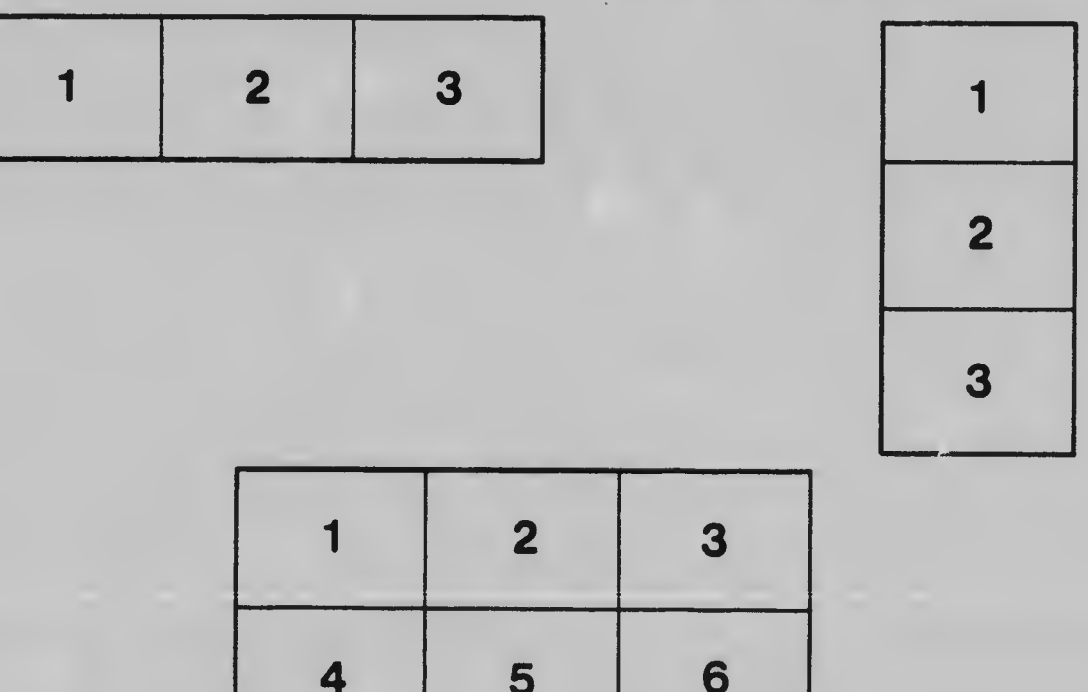